# **1 Trigonometrijske funkcije realnog broja**

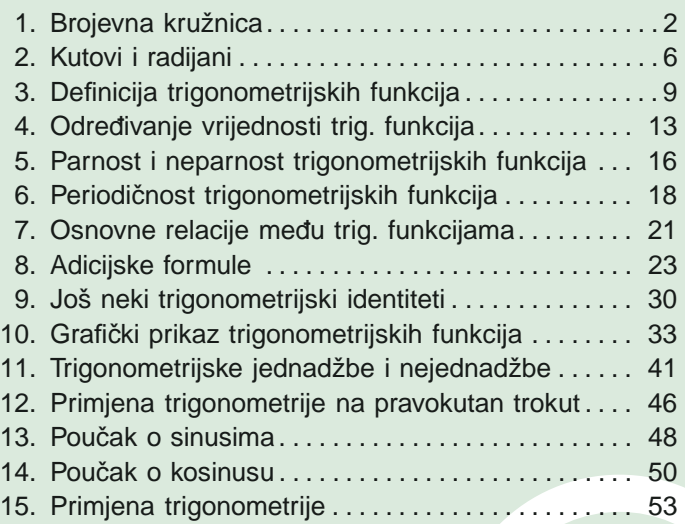

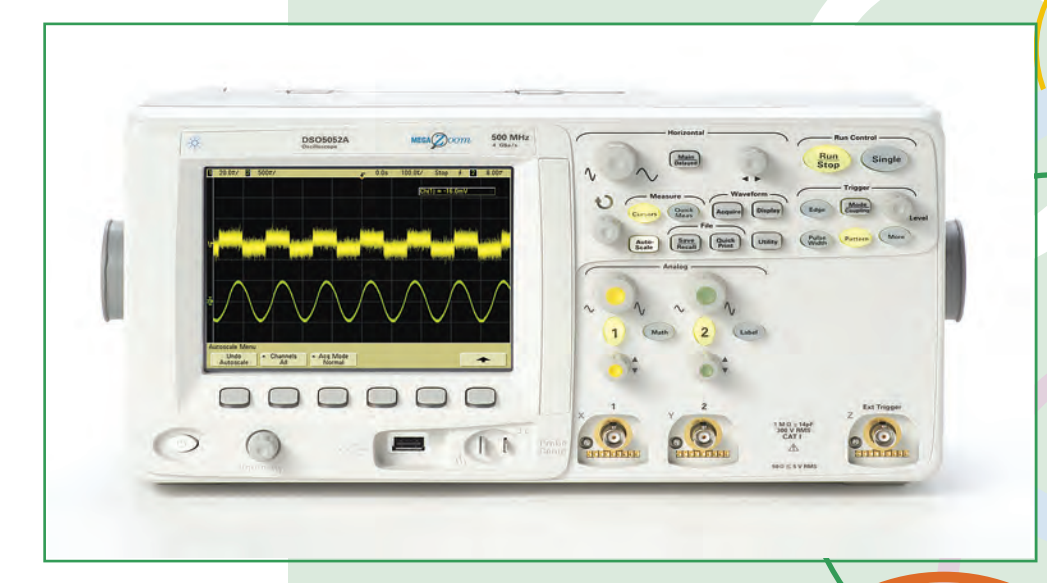

### **1.1. Brojevna kruznica ˇ**

Na pravcu *p* istaknimo dvije različite točke *I* i *E*. Točki *I* pridružimo broj 0, a točki E broj 1. Svakoj točki pravca možemo pridružiti jedan broj i obratno. Pravac *p* s tim pridruživanjem nazivamo **brojevni pravac**, točku *I* nazivamo **ishodištem**, a točku *E* **jediničnom točkom**.

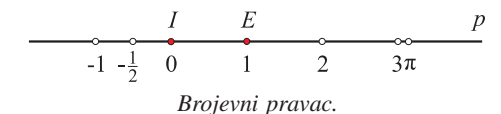

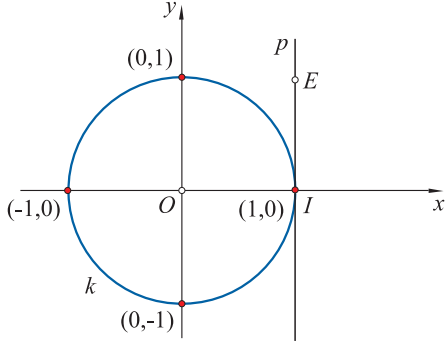

Neka je *k* kružnica polumjera 1 sa središtem u ishodištu O koordinatnog sustava u ravnini. Slovom *I* označimo točku  $(1, 0)$  na *x*-osi. Njome postavimo brojevni pravac *p* okomito na *x* -os tako da pozitivni brojevi na pravcu budu u prvom kvadrantu.

*Brojevni pravac p dira kruˇznicu k ,*  $d(O, I) = d(I, E) = 1$ .

Pravac *p* namotajmo bez klizanja i rastezanja na kružnicu k tako da polupravac s pozitivnim brojevima namatamo u pozitivnom smjeru, a polupravac s negativnim brojevima u negativnom smjeru. Ovim namatanjem smo svakom realnom broju *t* pridružili jednu točku  $E(t)$  kružnice. Ovo pridruživanje zovemo **eksponencijalno preslikavanje** pravca na kružnicu i označavamo s *E* .

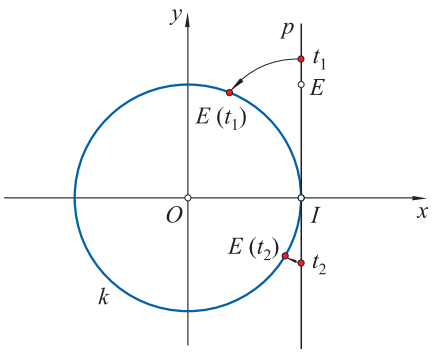

*Namatanje pravca na kruznicu. ˇ*

Kružnicu k zajedno s eksponencijalnim preslikavanjem  $E : \mathbf{R} \to k$  nazivamo **brojevna** ili **trigonometrijska kruznica ˇ** .

Broj 0 preslikava se u točku *I*. Kako je duljina jedinične kružnice jednaka  $2\pi$ , slijedi da se i brojevi  $2\pi$ ,  $4\pi$ ,  $6\pi$ ,... preslikavaju isto u točku *I*.

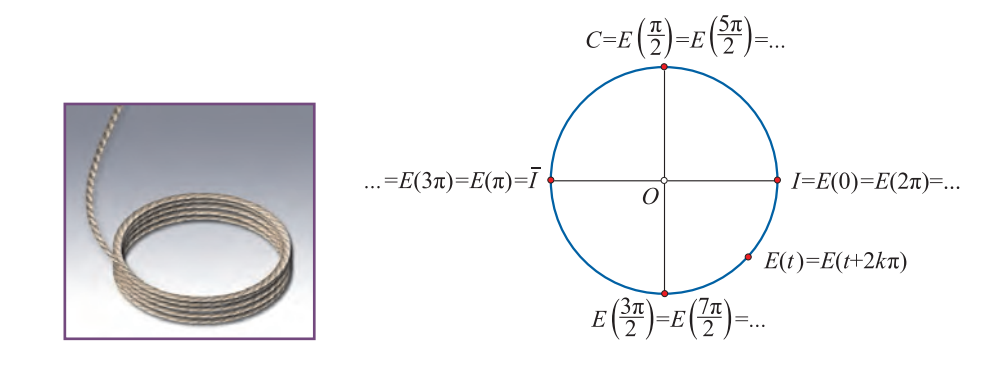

Duljina jedinične polukružnice je  $\pi$ , pa se broj  $\pi$  preslikava u točku  $\bar{I}$  koja je dijametralno suprotna točki *I*. Ali isto tako, i brojevi  $3\pi = \pi + 2\pi$ ,  $5\pi = \pi + 2 \cdot 2\pi, \ldots$  se također preslikavaju u  $\overline{I}$ .

Četvrtina kružnice ima duljinu  $\frac{\pi}{2}$ , pa znači da se u točku *C* preslikava broj  $\frac{\pi}{2}$ , ali i brojevi  $\frac{\pi}{2} + 2\pi$ ,  $\frac{\pi}{2} + 4\pi$ ,...

Općenito možemo zaključiti da se svake dvije točke koje su na pravcu udaljene za višekratnik broja  $2\pi$  namatanjem stope u jednu točku kružnice, tj. vrijedi

$$
E(t + 2k\pi) = E(t) \text{ za svaki } t \in \mathbf{R} \text{ i } k \in \mathbf{Z}.
$$

#### **Primjer 1.**

Nacrtajmo *E*(*t*), ako je *t* jednako:

**a**)  $\frac{\pi}{4}$ ,  $\frac{2\pi}{4}$ ,  $\frac{3\pi}{4}$ ,  $\frac{5\pi}{4}$ ,  $\frac{7\pi}{4}$ ; **b**)  $\frac{\pi}{3}$ ,  $\frac{2\pi}{3}$ ,  $\frac{4\pi}{3}$ ,  $\frac{5\pi}{3}$ ; **c**)  $\frac{\pi}{6}$ ,  $\frac{2\pi}{6}$ ,  $\frac{3\pi}{6}$ ,  $\frac{4\pi}{6}$ ,  $\frac{5\pi}{6}$ . **a**) Četvrtina polukružnice ima duljinu  $\frac{\pi}{4}$ . Točke  $E\left(\frac{2\pi}{4}\right)$ ),  $E\left(\frac{3\pi}{4}\right)$ ),  $E\left(\frac{5\pi}{4}\right)$ ),  $E\left(\frac{7\pi}{4}\right)$  $E\left(\frac{\pi}{4}\right)$ dijele četvrti-4 4 4 4  $E\left(\frac{3\pi}{4}\right)$  $E\left(\frac{\pi}{4}\right)$ ne kružnice na jednake dijelove.  $\overline{O}$  $E\left(\frac{7\pi}{4}\right)$  $E\left(\frac{5\pi}{4}\right)$ 

 $\overline{x}$ 

#### **TRIGONOMETRIJSKE FUNKCIJE REALNOG BROJA**

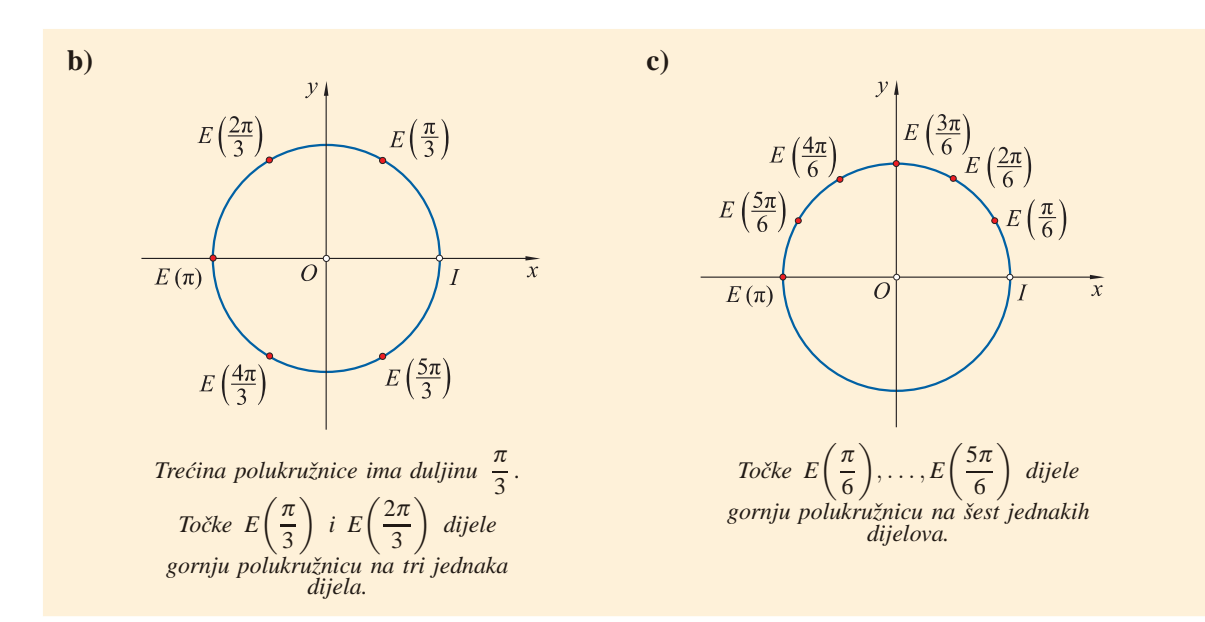

#### **Primjer 2.**

Za realni broj  $t = \frac{19\pi}{4}$  nađimo brojeve  $t_1 \in [0, 2\pi)$ ,  $t_2 \in [6\pi, 8\pi)$ , takve da vrijedi  $E(t) =$  $E(t_1) = E(t_2)$ .

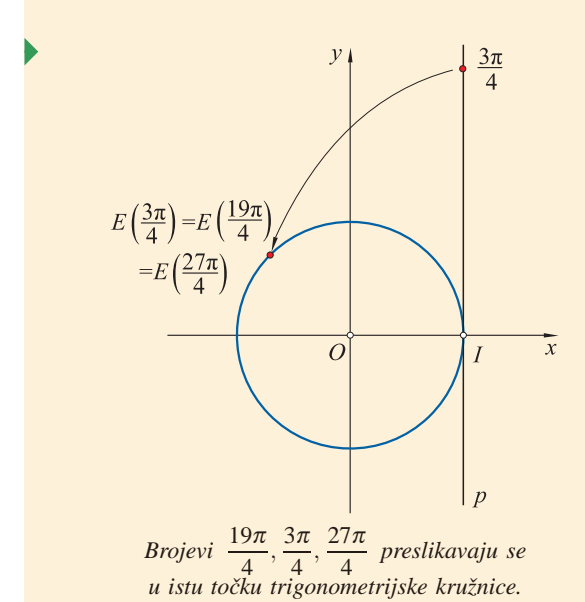

Kako je 
$$
\frac{19\pi}{4} = 4\pi + \frac{3\pi}{4}
$$
 i  $\frac{3\pi}{4} \in [0, 2\pi)$  to  
je  $t_1 = \frac{3\pi}{4}$ .

Broj  $t_2$  računamo ovako:

$$
\frac{19\pi}{4} = \left(4\pi + \frac{3\pi}{4}\right) - 6\pi + 6\pi
$$

$$
= \left(4\pi - 6\pi\right) + \left(6\pi + \frac{3\pi}{4}\right)
$$

$$
= -2\pi + \frac{27\pi}{4},
$$
pa je  $t_2 = \frac{27\pi}{4} \in \left[6\pi, 8\pi\right)$ .

## **Zadaci 1.1.**

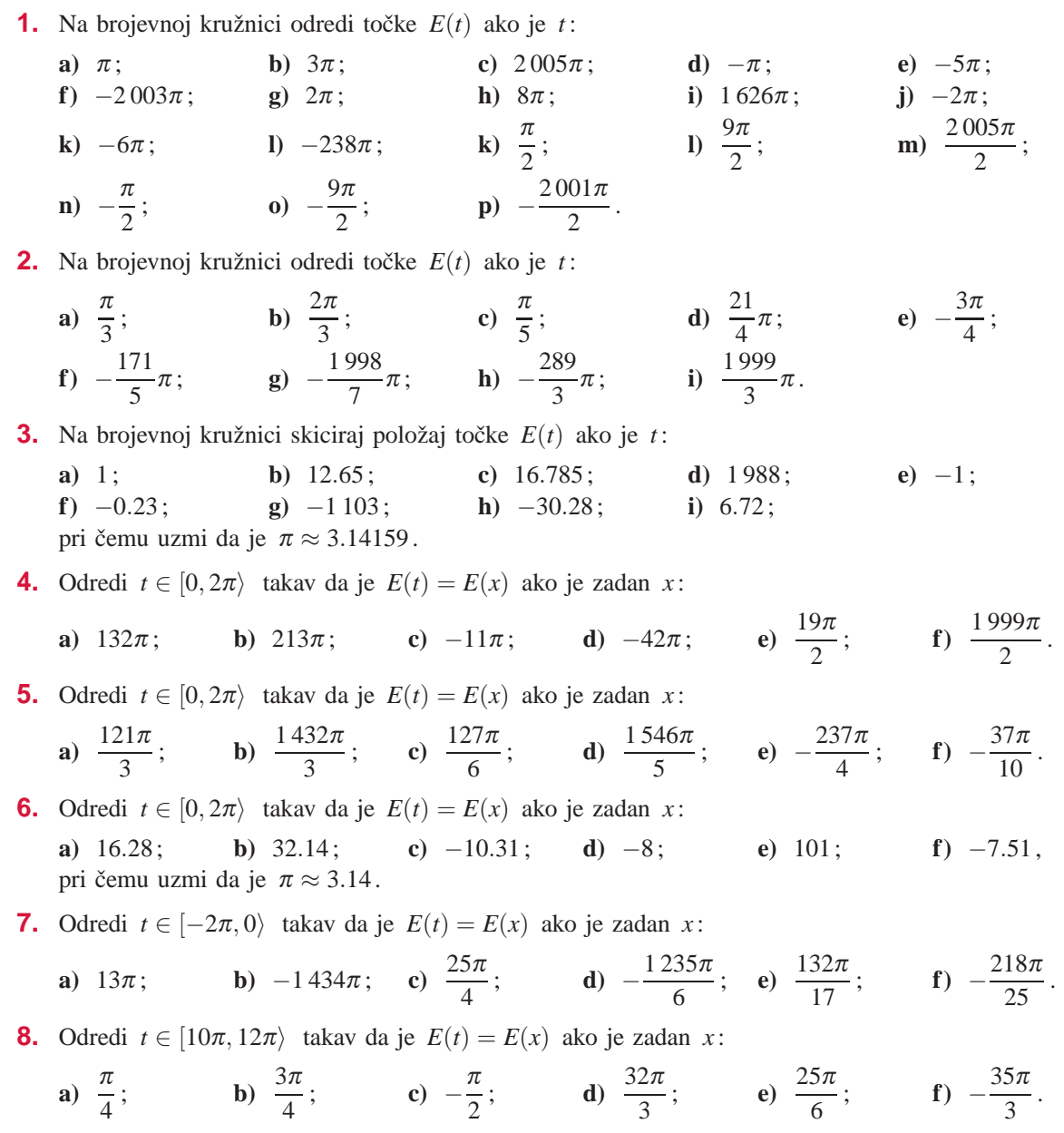

### **1.2. Kutovi i radijani**

Neka je  $t_0$  broj između 0 i 2π. Namatanjem pravca na kružnicu taj se broj preslikava u točku  $E(t_0)$ .

Točkom  $E(t_0)$  povucimo polupravac  $OE(t_0)$  koji zajedno s pozitivnim dije- $\lim_{x \to \infty} x$ -osi određuje kut  $\angle$ *IOE*(*t*<sub>0</sub>). Duljina luka kružnice koji se nalazi u tom kutu jednaka je *t*<sup>0</sup> . Taj se broj *t*<sup>0</sup> naziva **glavna** radijanska **mjera** kuta. Ako je  $t_1$  neki drugi broj van intervala  $[0, 2\pi)$ ,

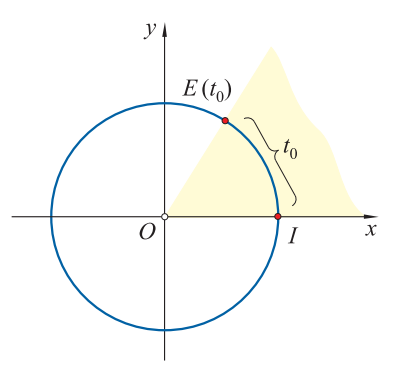

ali čija se točka  $E(t_1)$  podudara s točkom  $E(t_0)$ , tada broj  $t_1$  zovemo radijanska **mjera** kuta. Glavna mjera i svaka druga mjera istog kuta razlikuju se za višekratnik broja  $2\pi$ , tj.

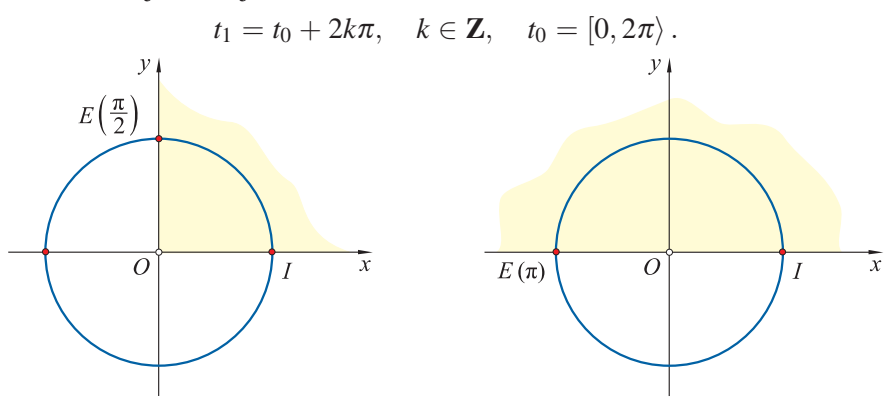

Na primjer, pravi kut (slika lijevo) ima glavnu mjeru  $\frac{\pi}{2}$  radijana, što kraće pišemo  $\frac{\pi}{2}$  rad, a neke druge mjere su mu  $\frac{5\pi}{2}$ ,  $\frac{9\pi}{2}$ ,  $-\frac{3\pi}{2}$ ,  $-\frac{7\pi}{2}$  itd. Ispruženi kut (slika desno) ima glavnu mjeru  $\pi$  rad, a neke druge mjere su mu  $3\pi$ ,  $5\pi$ ,  $7\pi$ ,  $-\pi$ ,  $-3\pi$  itd.

Povijesno gledano, stariji način mjerenja kutova jest mjerenje u stupnjevima. U tom slučaju je glavna mjera ispruženog kuta jednaka 180 stupnjeva, što kraće zapisujemo 180◦ , a kut s mjerom od *t* radijana ima

$$
s = \frac{180}{\pi} \cdot t
$$

stupnjeva. Pri toj pretvorbi obično koristimo i manje dijelove stupnja: minute  $(1' = \frac{1}{60}$  stupnja) i sekunde ( $1'' = \frac{1}{60}$  minute).

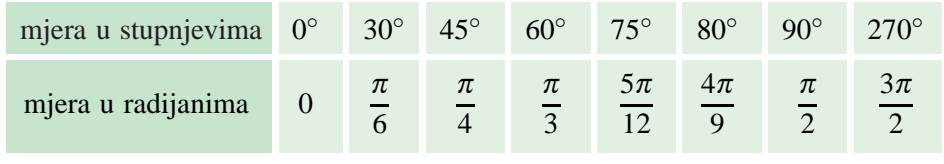

U sljede´coj tablici navedene su mjere nekih kutova u stupnjevima i u radijanima:

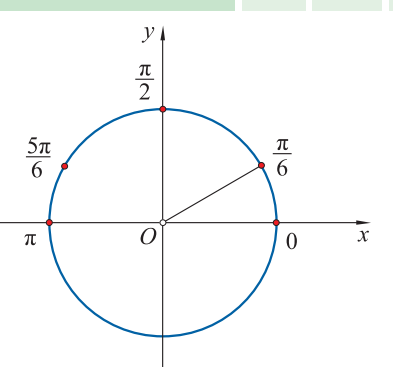

Dakle, kad kažemo "kut od 30°", "kut od  $\frac{\pi}{6}$  rad" ili "kut od 390°", "kut od  $-\frac{11\pi}{6}$ " radi se o istom kutu, ali s različitim mjerama: 30°,  $\frac{\pi}{6}$  rad, 390°,  $-\frac{11\pi}{6}$ rad. Ukoliko u mjeri kuta ne piše kratica "rad", podrazumijeva se da se radi o radijanskoj mjeri.

Uvest ćemo još jednu skraćenicu. Na brojevnoj ćemo kružnici ponekad umjesto oznake  $E(t)$  pisati slovo  $t$ , uz tu točku ili unutar kuta.

**Primjer 1.**

Kutovima od

**a**) 328 $\pi$ ; **b**)  $\frac{431}{3}$ **c**)  $1081°;$  **d**)  $-213°$ 

nađimo glavne mjere u radijanima.

**a**) Kako je  $328\pi = 0 + 164 \cdot 2\pi$ , to je glavna mjera tog kuta jednaka 0 radijana.

**b)** Iz 
$$
\frac{431}{3}\pi = \frac{71 \cdot 6 + 5}{3}\pi = \frac{5}{3}\pi + 71 \cdot 2\pi
$$
slijedi da je glavna mjera jednaka  $\frac{5}{3}\pi$  radijana.  
\n**c)**  $1081^\circ = 3 \cdot 360^\circ + 1^\circ$ , pa je glavna mjera jednaka  $1^\circ$ , tj.  $\frac{\pi}{180}$  rad.  
\n**d)**  $-213^\circ = -360^\circ + 147^\circ$ , te je glavna mjera jednaka  $147^\circ$ , tj.  $\frac{147\pi}{180}$  rad.

#### **Primjer 2.**

Danu radijansku mjeru kuta napišimo u stupnjevima:

**a)** 1 rad; **b)** 34 rad; **c)** −28.2 rad. **a**) Koristeći formulu imamo  $s = \frac{180}{\pi}t = \frac{180}{t} = 57.295779°$ . Također, mogli smo koristiti i džepno računalo tako da u stanju RAD upišemo dani broj u radijanima, tj. 1, te korištenjem

tipki SHIFT DRG dok se ne dođe do stanja DEG dobivamo broj u stupnjevima. Uobičajeno je ovaj broj zapisati i pomo´cu minuta i sekunda. Broj minuta dobivamo tako da oduzmemo cjelobrojni dio i razliku pomnožimo sa  $60:~0.295779°\cdot 60 = 17.74674'.$  Oduzmemo li od ovog broja cjelobrojni dio i ostatak pomnožimo sa 60, dobit ćemo sekunde:  $0.74674' \cdot 60 = 44.80''$ . Dakle, mjera u stupnjevima kuta od 1 radijana iznosi 57◦17 45. Ovaj postupak pretvaranja stupnjeva u minute i sekunde je na većini džepnih računala također automatiziran (tipka  $\rightarrow \circ \prime \prime \prime$ ). **b**) 34 rad = 1948.056503° = 1948°3′23″. **c**)  $-28.2$  rad =  $-1\,615.740982$ ° =  $-1\,615$ °44′28″.

**Primjer 3.**

Napišimo 35°2'14" u radijanima.

Prvo je potrebno dani broj pretvoriti u stupnjeve:  $s = 35^{\circ}2'14'' = 35 + \frac{2}{60} + \frac{14}{3600} = 35.037222^{\circ}$ , a zatim  $t = \frac{s\pi}{180} = 0.611515$  rad. I ova pretvorba iz oblika "stupnjevi-minute-sekunde" u stupnjeve, te u radijane može se vršiti pomoću džepnog računala. Naime, računalo postavimo u stanje DEG te unesemo podatak u obliku 35.0214. Pritiskom na tipku  $\sim$   $\mu$   $\rightarrow$  dobivamo 35.037222, a zatim prelaskom u stanje RAD (SHIFT DRG) taj broj se pretvara u radijane. Tvoje računalo možda ima tipke DRG i  $\circ \theta'' \rightarrow$  drugačije označene. Zato se svatko mora pobliže upoznati s radom svog džepnog računala.

### **Zadaci 1.2.**

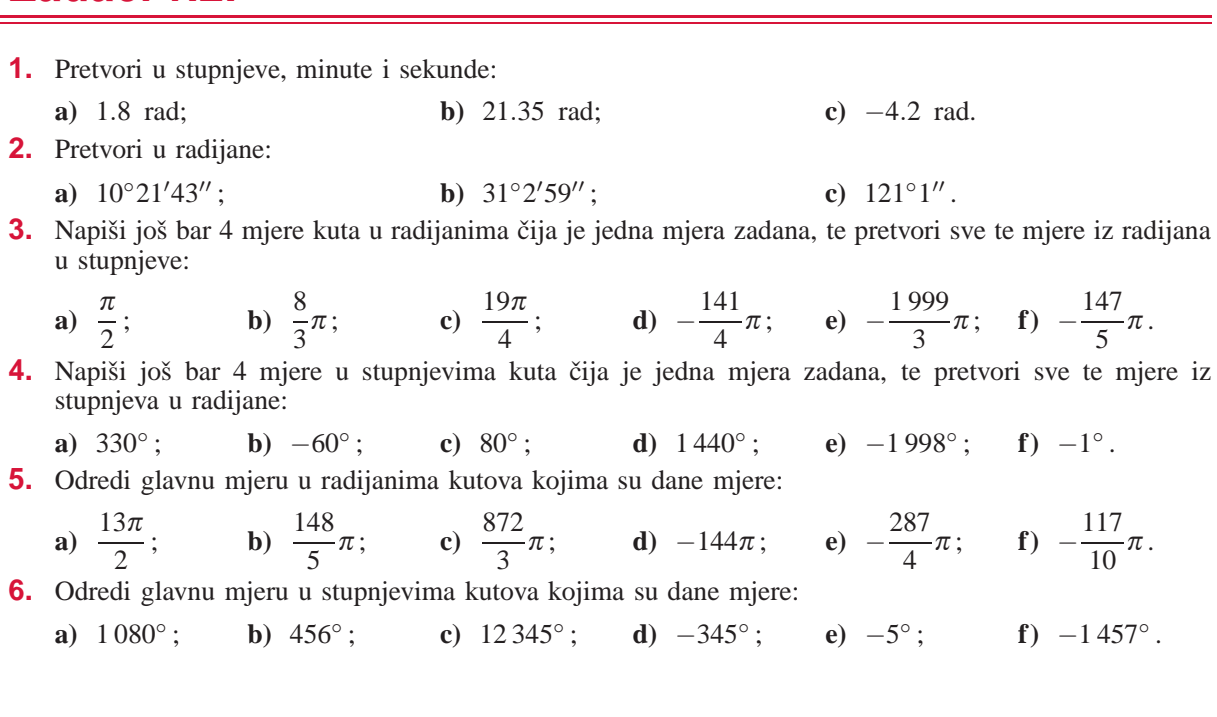

### **1.3. Definicija trigonometrijskih funkcija**

#### **Funkcije sinus i kosinus**

Namatanjem brojevnog pravca *p* na kruznicu ˇ *k* , svaki se realni broj *t* preslika u jednu točku  $E(t)$  kružnice. Ta točka *E*(*t*) ima dvije koordinate. Prvu nazivamo **kosinus broja** *t* , a drugu **sinus broja** *t* .

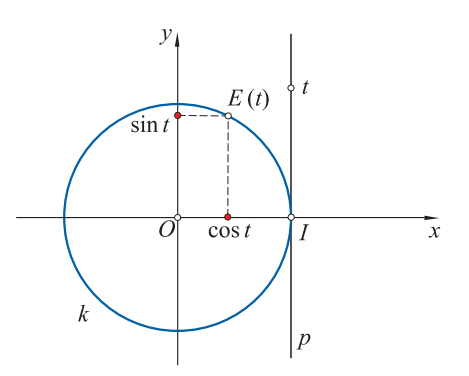

**Kosinus** realnog broja *t* je apscisa one točke trigonometrijske kružnice koja je pridruzena broju ˇ *t* .

**Sinus** realnog broja *t* je ordinata one točke trigonometrijske kružnice koja je pridruzena broju ˇ *t* .

Funkcija koja broju *t* pridružuje broj cos *t* naziva se **kosinus** i označava se sa cos, a funkcija koja broju *t* pridružuje broj sin *t* naziva se **sinus** i označava se sa sin . Funkcije kosinus i sinus definirane su na skupu **R**, a kodomena im je [−1, 1] jer su koordinate tocke ˇ *E*(*t*) brojevi koji po apsolutnoj vrijednosti nisu veći od 1.

**Funkcije sinus i kosinus**

 $\cos : \mathbf{R} \to [-1, 1]$  $t \mapsto \cos t$ 

$$
\sin : \mathbf{R} \to [-1, 1]
$$

$$
t \mapsto \sin t
$$

#### **Primjer 1.**

Nacrtajmo točku  $E(t)$  i izračunajmo sinus i kosinus od  $t$ , ako je  $t$ :

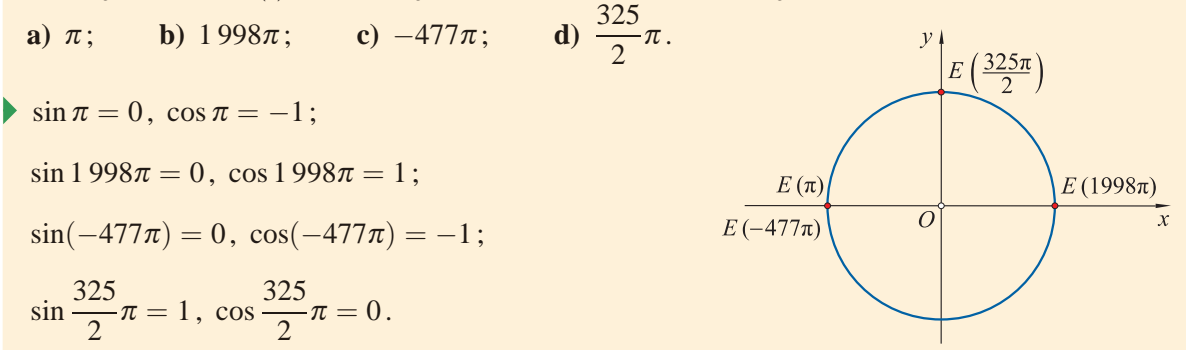

#### **Primjer 2.**

Nacrtajmo točke  $E(t)$  za koje vrijedi:

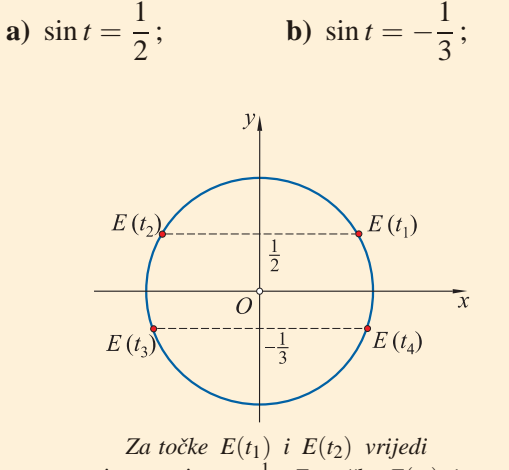

 $\sin t_1 = \sin t_2 = \frac{1}{2}$ . *Za točke*  $E(t_3)$  *i E*(*t*<sub>4</sub>) *vrijedi* sin *t*<sub>3</sub> = sin *t*<sub>4</sub> =  $-\frac{1}{3}$ .

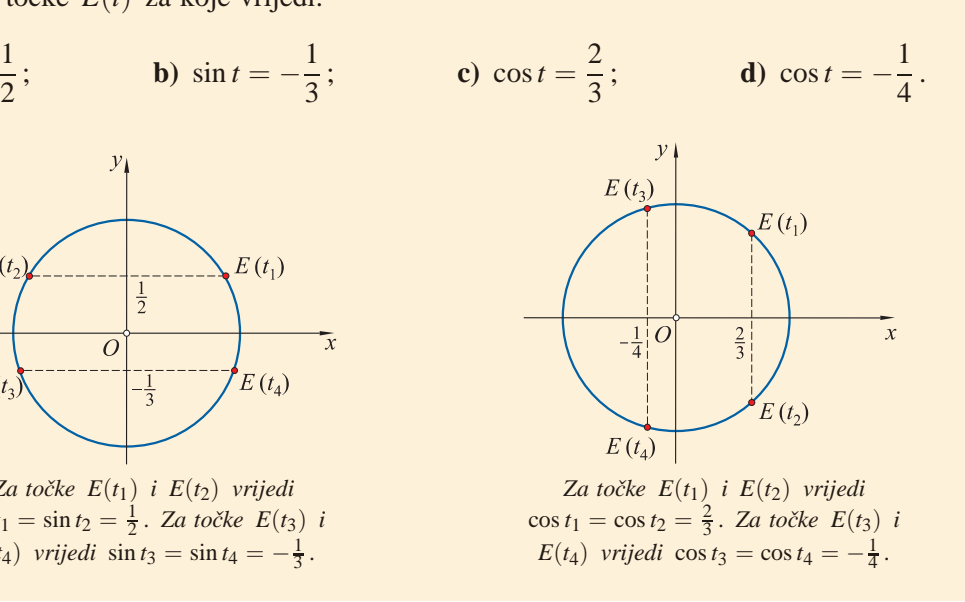

### **Funkcija tangens**

Funkcija **tangens**, u oznaci tg, definira se pomoću funkcija sinus i kosinus ovako:

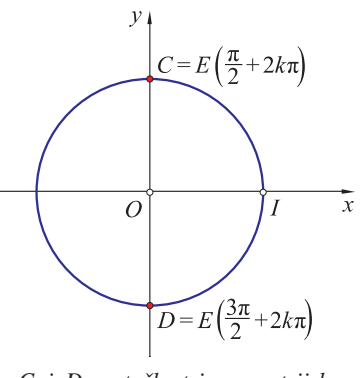

*C i D su tocke trigonometrijske <sup>ˇ</sup> kruˇznice s apscisom 0.*

 $tg t = \frac{\sin t}{\cos t}, \quad \cos t \neq 0.$ 

Za koje brojeve *t* vrijedi cos  $t \neq 0$ ?

Jedine točke na brojevnoj kružnici s apscisom 0 su točke *C*(0, 1) i *D*(0, −1). Brojevi koji se namatanjem preslikavaju u točku *C* su brojevi  $\frac{\pi}{2}$ ,  $\frac{5\pi}{2}$ ,  $\frac{9\pi}{2}$ , ...,  $\frac{-3\pi}{2}$ ,  $\frac{-7\pi}{2}, \ldots$ , tj.  $C = E\left(\frac{\pi}{2}\right)$  $\left(\frac{\pi}{2}+2k\pi\right), k \in \mathbb{Z}$ . Za točku *D* vrijedi  $D = E\left(\frac{3\pi}{2} + 2k\pi\right), k \in \mathbb{Z}$ . Dakle, tangens je definiran za sve realne brojeve *t* različite od  $\frac{\pi}{2} + k\pi, k \in \mathbb{Z}$ .

**Funkcija tangens**

tg : 
$$
\mathbf{R} \setminus \left\{ \frac{\pi}{2} + k\pi : k \in \mathbf{Z} \right\} \to \mathbf{R}
$$
  
tg  $t = \frac{\sin t}{\cos t}$ 

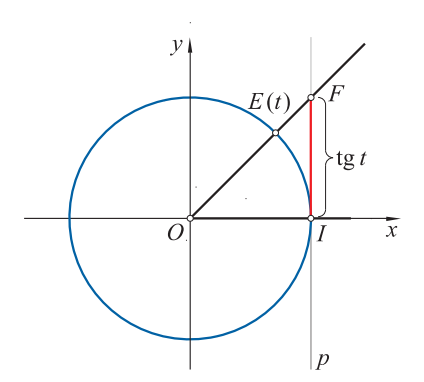

Na slici se tangens broja očitava ovako. Točkom  $E(t)$  povučemo polupravac s početkom u ishodištu. Taj polupravac siječe pravac *p* u točki *F* . Tangens broja *t* je ordinata tocke ˇ *F* . Pravac *p* nazivamo **tangensna os**.

*Geometrijska interpretacija broja* tg *t .*

#### **Primjer 3.**

Nacrtajmo *E*(*t*) na trigonometrijskoj kru- znici i tg ˇ *t* na tangensnoj osi ako je *t* :

**a**)  $\frac{9\pi}{4}$ ;  $\frac{\partial \pi}{4}$ ; **b**)  $\frac{3\pi}{4}$ ;

c) 
$$
1998\pi
$$
; d)  $-\frac{3\pi}{4}$ .

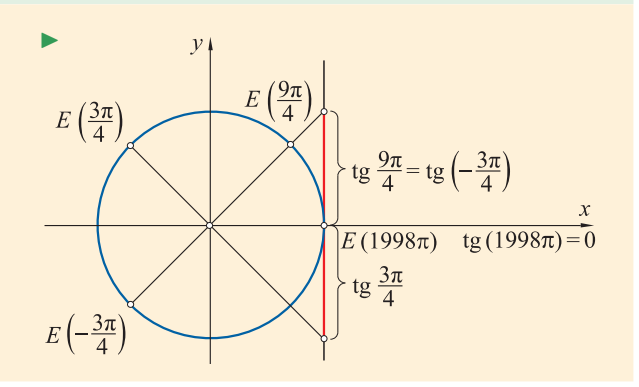

#### **Funkcija kotangens**

Funkcija **kotangens**, u oznaci ctg , definira se ovako

$$
\operatorname{ctg} t = \frac{\cos t}{\sin t}, \quad \sin t \neq 0.
$$

Brojevi za koje je sin  $t = 0$  su oblika  $k\pi$ ,  $k \in \mathbb{Z}$ , pa je dakle kotangens definiran za  $t \neq k\pi$ ,  $k \in \mathbb{Z}$ .

Na slici se kotangens očitava ovako. U točki  $C(0, 1)$  povučemo pravac q

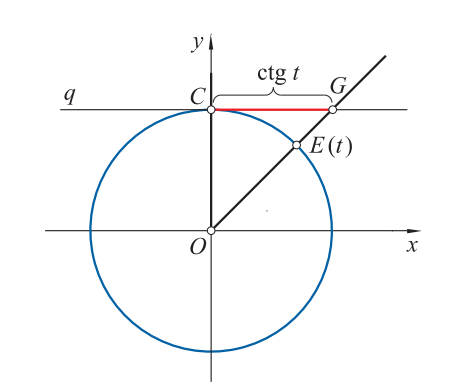

*Geometrijska interpretacija kotangensa broja t .*

paralelan s *x*-osi. Polupravac  $OE(t)$  siječe pravac q u točki G. Kotangens broja *t* je apscisa tocke ˇ *G*. Pravac *q* nazivamo **kotangensna os**.

#### **TRIGONOMETRIJSKE FUNKCIJE REALNOG BROJA**

#### **Primjer 4.**

Nacrtajmo  $E(t)$  na trigonometrijskoj kružnici i ctg *t* na kotangensnoj osi ako je *t* :

**a)** 
$$
\frac{\pi}{4}
$$
; **b)**  $\frac{11\pi}{4}$ ;  
\n**c)**  $\frac{191}{2}\pi$ ; **d)**  $-\frac{3\pi}{4}$ .

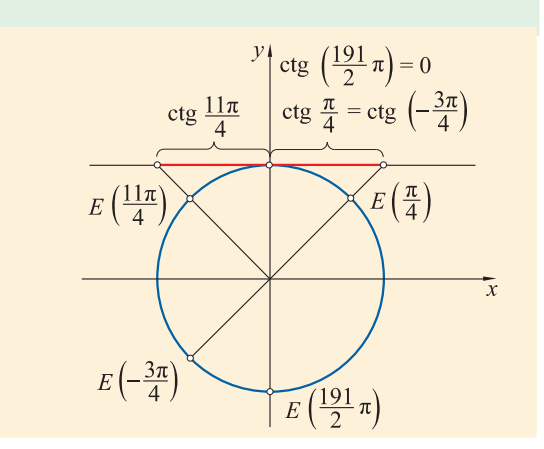

### **Zadaci 1.3.**

- **1.** Nacrtaj  $E(t)$  i istakni sinus i kosinus od *t*, ako je *t* jednako:
- **a)** 32π; **b)** −14π: **c)** −197π: **d**)  $\frac{321\pi}{2}$ ; **e**)  $-\frac{141\pi}{2}$ ; **f**)  $\frac{33\pi}{4}$ .

**2.** Nadi sin  $t$ , cos  $t$  ako je  $t$ :

**a)** 
$$
27\pi
$$
; **b)**  $-18\pi$ ; **c)**  $384\pi$ ; **d)**  $\frac{21}{2}\pi$ ; **e)**  $-\frac{43}{2}\pi$ ; **f)**  $-\frac{1997}{2}\pi$ .

-

**3.** Nacrtaj na trigonometrijskoj kružnici točke  $E(t)$  za koje vrijedi:

**a)** 
$$
\sin t = \frac{3}{4}
$$
; **b)**  $\sin t = \frac{1}{6}$ ; **c)**  $\sin t = -\frac{1}{4}$ ; **d)**  $\cos t = \frac{1}{3}$ ; **e)**  $\cos t = -\frac{1}{2}$ ; **f)**  $\cos t = -\frac{2}{3}$ .

**4.** Nacrtaj *E*(*t*) i istakni tangens i kotangens od *t* (ukoliko postoje), ako je *t* jednako:

**a)** 36
$$
\pi
$$
; **b)** -43 $\pi$ ; **c)**  $\frac{19}{2}\pi$ ; **d)**  $\frac{-123\pi}{2}$ ; **e)**  $\frac{145\pi}{4}$ ; **f)**  $-\frac{237\pi}{4}$ .  
Let this no tricopometricleici toržnici to  $F(t)$  as kolo viriodi:

**5.** Istakni na trigonometrijskoj kružnici točke  $E(t)$  za koje vrijedi:

**a)** 
$$
\text{tg } t = 1
$$
; **b)**  $\text{tg } t = 2$ ; **c)**  $\text{tg } t = -\frac{5}{4}$ ; **d)**  $\text{ctg } t = 1.5$ ; **e)**  $\text{ctg } t = -1.8$ ; **f)**  $\text{ctg } t = 2$ .

tg  $14\pi + \sin\left(-\frac{17}{2}\pi\right)$ 

.

**6.** Izračunaj:

**e)**

**a)** 
$$
\cos \pi - \cos 4\pi + \sin \frac{\pi}{2} \cdot \cos(-\pi)
$$
;   
**b)**  $\sin \frac{3\pi}{2} - \cos \pi + \sin \pi$ ;

c)  $\sin 1996\pi - \cos 1997\pi + \tan 1998\pi$ ;

$$
\sin 1996\pi - \cos 1997\pi + \text{tg } 1998\pi; \qquad \text{d)} \quad \frac{\sqrt{2}}{\sin 27\pi - \cos 27\pi};
$$
\n
$$
\sin \frac{19\pi}{2} + \cos^2 \left(-\frac{5\pi}{2}\right)
$$
\n
$$
\sin^2 \left(-\frac{19\pi}{2}\right) + \cos \left(\frac{5\pi}{2}\right); \qquad \text{f)} \quad \frac{\cos^2 7\pi - 2\sin^2 7\pi}{\cos^2 \frac{17\pi}{2} + 2\sin^2 \frac{17\pi}{2}}
$$

### **1.4. Odredivanje vrijednosti trigonometrijskih funkcija ¯**

U 2. razredu odredili smo vrijednosti trigonometrijskih funkcija nekih posebnih šiljastih kutova. To su kutovi od  $30^\circ$ ,  $45^\circ$ ,  $60^\circ$ . Pri računanju s njima i njihovim višekratnicima uobičajeno je da se vrijednosti trigonometrijskih funkcija zapisuju u obliku razlomka, a ne decimalnog broja. Navedimo ovdje tablicu za te brojeve.

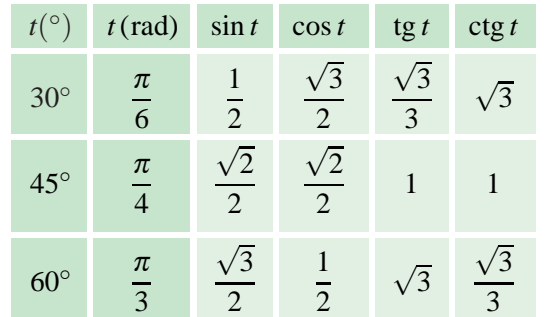

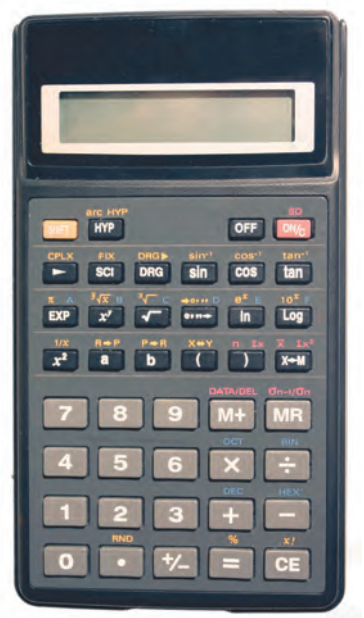

Za računanje s ostalim realnim brojevima koristimo računalo. Prvo, računalo treba biti u odgovarajućem stanju (modu): DEG ako uno-

simo mjeru u stupnjevima ili RAD ako unosimo mjeru u radijanima. Zatim se unese broj, te pritisne tipka odgovaraju´ce trigonometrijske funkcije. Na zaslonu se pojavljuje vrijednost trigonometrijske funkcije upisanog broja.

Napomenimo da na računalu ne postoji tipka za funkciju kotangens. U slučaju kad želimo izračunati kotangens broja  $x$ , prvo izračunamo njegov tangens, a zatim recipročnu vrijednost upotrebom tipke  $1/x$  ili  $x^{-1}$ .

#### **Primjer 1.**

Izračunajmo broj sin  $36^{\circ}20'40''$ .

Postavimo računalo u stanje DEG i upišimo 36.2040. Pritiskom na tipku <sup>∘/</sup> → broj izražen u stupnjevima, minutama i sekundama automatski se prebacuje u broj izražen samo u stupnjevima.

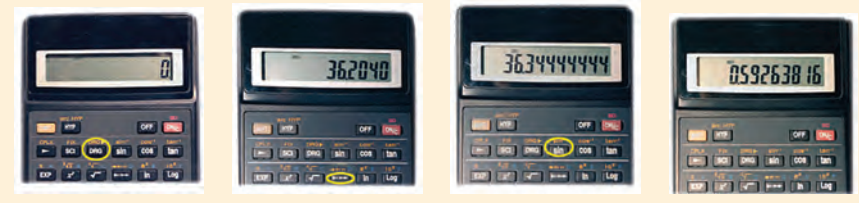

Ako računalo nema tipku  $\circ''' \rightarrow$ , tada se broj 36°20′40″ pretvara u broj u stupnjevima ovako:  $36^{\circ}20'40'' = \left(36 + \frac{20}{60} + \frac{40}{3600}\right)^{\circ} = 36.34444444^{\circ}.$ 

Nakon što se na zaslonu pojavio broj 36.34444444 pritiskom na tipku sin dobivamo sinus zadanog broja koji iznosi 0.59263816. Ovdje je opisan rad s jednim modelom računala.

#### **Primjer 2.**

Odredimo sve realne brojeve *t* za koje vrijedi sin  $t = 0.3566$ . Rezultat iskažimo i u stupnjevima.

Računalo postavimo u stanje RAD, upišimo broj 0.3566 i pritisnemo tipke SHIFT sin . Time smo aktivirali funkciju sin<sup>-1</sup> koja zadanom sinusu kuta određuje kut u intervalu od  $-\frac{\pi}{2}$  do  $\frac{\pi}{2}$ . Na zaslonu se pojavio broj 0.364626099. Dakle,  $t_1 = 0.3646$  rad (u ovoj knjizi zaokruživat ćemo četvrtu decimalu). U stupnjeve prelazimo upotrebom tipki SHIFT DRG dok ne dođemo u stanje DEG. Na zaslonu se pojavljuje broj 20.89153659. To je broj  $t_1$  izražen u stupnjevi-

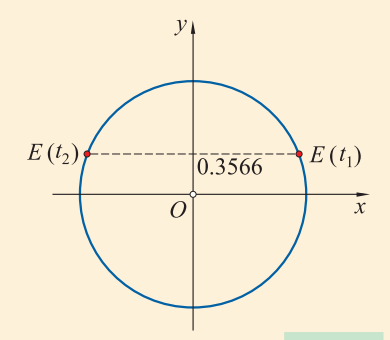

ma. Ukoliko želimo rezultat izraziti u stupnjevima, minutama i sekundama upotrijebimo SHIFT <sup>○///</sup> → i dobivamo  $t_1 = 20^\circ 53' 30''$ .

Proučimo sliku. Brojevi  $t_1$  i  $t_2 = \pi - t_1 = 2.777$  rad =  $159°6'30''$  imaju isti sinus. I konačno, budući da se brojevi *t* i  $t + 2k\pi$  preslikavaju u istu točku kružnice, dobivamo da su traženi brojevi  $0.3646 + 2k\pi$  i  $2.777 + 2k\pi$ ,  $k \in \mathbb{Z}$ , odnosno zapisani u stupnjevima:  $20^{\circ}53'30'' + 360^{\circ}k$  i  $159^{\circ}6'30'' + 360^{\circ}k, k \in \mathbb{Z}$ .

#### **Primjer 3.**

Odredimo sve realne brojeve *x* za koje vrijedi  $\cos x = -0.94328$ .

**P**omoću računala dobivamo rezultat iz intervala  $[0, \pi]$ :  $x_1 =$ 2.8032 rad= 160◦36 36 . Brojevi *x* i −*x* imaju isti kosinus, pa i broj  $x_2 = -x_1$  ima kosinus  $-0.94328$ . I konačno, budući da se brojevi *x* i  $x + 2k\pi$  preslikavaju u istu točku kružnice, traženi brojevi su:  $\pm 2.8032 + 2k\pi$ , odnosno, u stupnjevima  $\pm 160^{\circ}36'36'' + 360^{\circ}k$ ,  $k \in \mathbb{Z}$ .

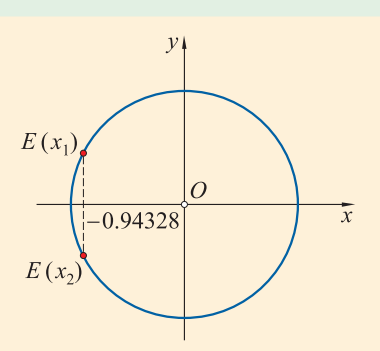

#### **Primjer 4.**

Odredimo sve realne brojeve *x* za koje vrijedi: **a**) tg *x* = 2; **b**) ctg *x* = −1.8.

**a**) Pomoću računala dobivamo rezultat iz intervala  $\left\langle -\frac{\pi}{2}, \frac{\pi}{2} \right\rangle$ 2  $\langle x = 1.1071 \text{ rad} = 63^{\circ}26'6'' \rangle$ . Ali i svi brojevi oblika  $1.1071 + k\pi = 63^{\circ}26'6'' + 180^{\circ} \cdot k$  imaju tangens 2.

**b**) Prvo izračunajmo tangens: tg  $x = \frac{1}{\text{ctg }x} = -0.5556$ , pa ponovimo postupak iz prvog dijela primjera. Svi brojevi kojima je kotangens jednak −1.8 su −0.5071 + *k*<sup>π</sup> ili, u stupnjevima  $-29^{\circ}3'17'' + 180^{\circ}k, k \in \mathbb{Z}$ .

### **Zadaci 1.4.**

**1.** Popuni tablicu:

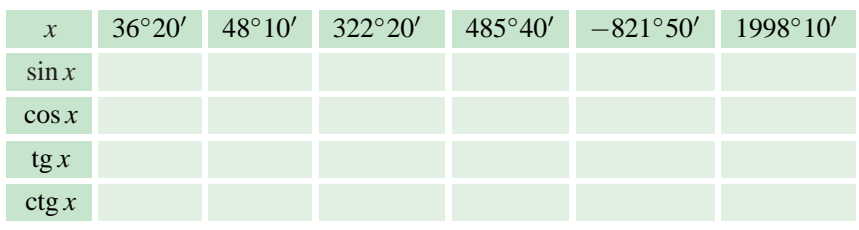

Rezultate zaokruži na četvrtu decimalu.

- 2. Izračunaj:
	- **a**)  $\sin 36°20' + \cos 39°10'$ ; **b**) tg  $32°50' \text{ctg } 30°20'$ ;
	- **c)**  $\sin^2 25°50' \cos^2 52°10'$ ;<br>**d)**  $\frac{\sin^2 63°30' \cos 30°20'}{\text{tg}^2 80° \cdot \text{ctg}^2 50°20'}$ .
- 3. Izračunaj:
	- **a**)  $\cos 42°13' \sin 32°18'$ ; **b**)  $\cos^2 30°15' + \sin^2 60°45'$ ;
	- **c**) tg  $21°1' c$ tg  $89°39'$ ;
- 
- d)  $\sqrt{\cos 72°44' \cdot \sin 81°22'}$ .

**4.** Popuni tablicu

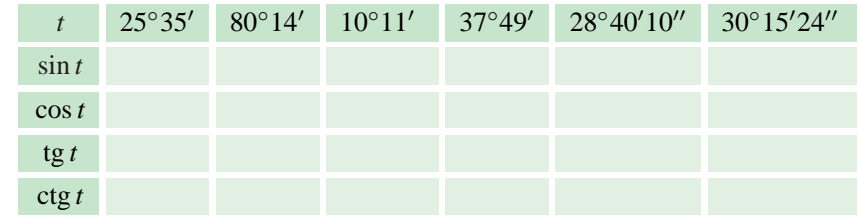

**5.** Odredi  $t \in [0, 360^\circ)$  ako je zadano:

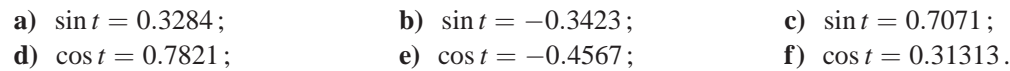

**6.** Odredi  $t \in [0, 180^\circ)$  ako je zadano:

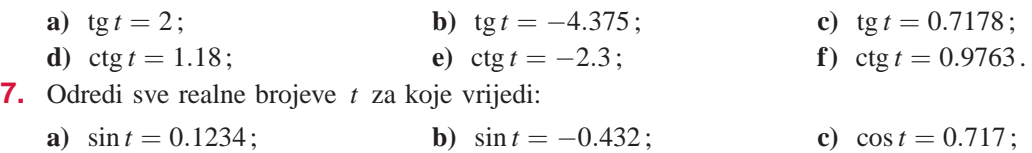

**d**)  $\cos t = -0.932$ ; **e**)  $\operatorname{tg} t = 3$ ; **f**)  $\operatorname{ctg} t = 0.5$ .

### **1.5. Parnost i neparnost trigonometrijskih funkcija**

Promotrimo sada točke na brojevnoj kružnici kojima su pridruženi brojevi  $t$  i  $-t$ .

Točke  $E(t)$  i  $E(-t)$  simetrične su obzirom na *x* -os, te stoga imaju jednake apscise i suprotne ordinate. Dakle, vrijede sljedeće tvrdnje.

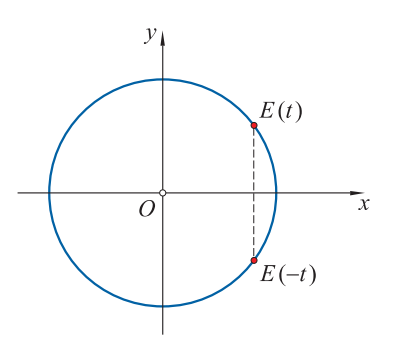

Za svaki realni broj *t* vrijedi cos( $-t$ ) = cos *t*, tj. kosinus je parna funkcija. Za svaki realni broj *t* vrijedi sin $(-t) = -\sin t$ , tj. sinus je neparna funkcija.

Općenito, za funkciju  $f : D_f \to \mathbf{R}$  reći ćemo da je **parna** funkcija ako za svaki  $x \in D_f$  vrijedi  $f(-x) = f(x)$ .

Za funkciju  $f : D_f \to \mathbf{R}$  reći ćemo da je **neparna** funkcija ako za svaki  $x \in D_f$ vrijedi  $f(-x) = -f(x)$ .

#### **Primjer 1.**

Ispitajmo parnost funkcija

**a)** 
$$
f_1(x) = \sin 2x
$$
; **b)**  $f_2(x) = \sin^4 8x - \cos x$ .

**a**)  $f_1(-x) = \sin(-2x) = -\sin 2x = -f_1(x)$ , te je  $f_1$  neparna.

**b**)  $f_2(-x) = \sin^4(-8x) - \cos(-x) = (-\sin 8x)^4 - \cos x = \sin^4 8x - \cos x = f_2(x)$ , pa je  $f_2$ parna funkcija.

Koristeći definiciju tangensa, parnost kosinusa i neparnost sinusa imamo

tg(-t) = 
$$
\frac{\sin(-t)}{\cos(-t)} = \frac{-\sin t}{\cos t} = -\lg t.
$$

Dakle, tangens je neparna funkcija.

Na isti način dobivamo da je kotangens također neparna funkcija.

Funkcije tangens i kotangens su neparne funkcije, tj. vrijedi

 $tg(-t) = -tg t$ ,  $ctg(-t) = -ctg t$ .

#### **1.5. PARNOST I NEPARNOST TRIGONOMETRIJSKIH FUNKCIJA**

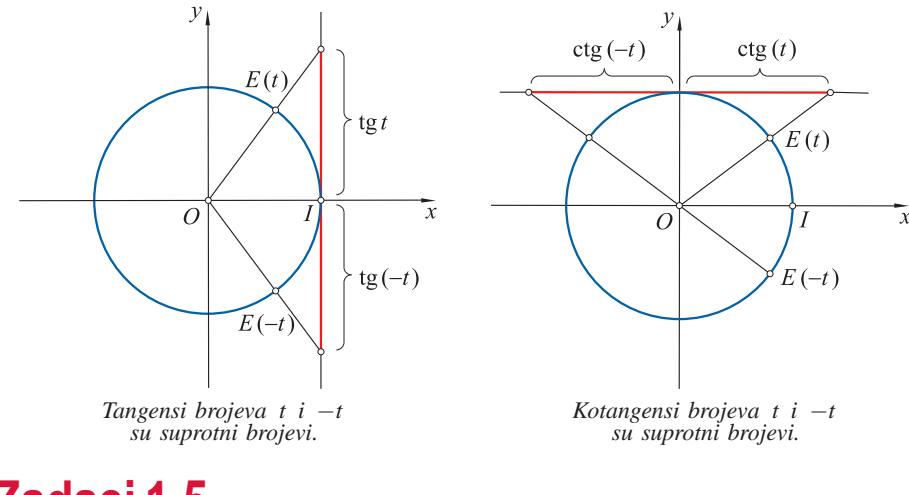

### **Zadaci 1.5.**

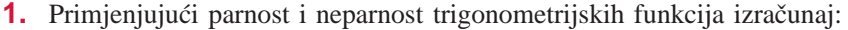

- **a)** cos(−35◦) ako je cos 35◦ = 0.8192; **b)** sin(−453◦) ako je sin 453◦ = 0.9986;
- **c)** tg(−1 855◦) ako je tg 1 855◦ = 1.4281; **d)** ctg(−872.5◦) ako je ctg 872.5◦ = −1.921;
- **e**)  $\cos\left(-\frac{18\pi}{7}\right)$  $\int$  ako je cos  $\frac{18\pi}{7} = -0.2225$ .
- **2.** Pojednostavni izraze:

**a)** 
$$
\sin x \cos(-y) + \sin(-x) \cos(-y);
$$
  
**b)** 
$$
\sin t \cos u - \sin t \cos(-u);
$$

- **c**) tg  $\alpha$  ctg(−β) ctg  $\alpha$  tg(−β); **d**) tg *x* sin *y* − ctg(−*x*)sin(−*y*).
- **3.** Provjeri jesu li sljedeće funkcije parne:
	- **a)**  $f(x) = x^6 + 8x^4 2$ ; **b)**  $f(x) = 11x^4 23$ ; **c)**  $f(x) = \cos 5x$ ; **d**)  $f(x) = 3 \cos x$ ; <br>**e**)  $f(x) = 7 \cos 11x$ ; <br>**f**)  $f(x) = \sin^2 x$ .

**4.** Dokaži da su sljedeće funkcije parne:

**a)** 
$$
f(x) = |x| + 2x^2
$$
;  
\n**b)**  $f(x) = 2\cos x + 13\cos^3 x$ ; **c)**  $f(x) = \sin^2 x + \cot^2 x$ ;  
\n**d)**  $f(x) = \sin^4 2x$ ;  
\n**e)**  $f(x) = \frac{\cos 2x}{x^4}$ ;  
\n**f)**  $f(x) = \frac{\cos x - \cot^2 x}{1 + \cos x}$ .

**5.** Provjeri jesu li sljedeće funkcije neparne:

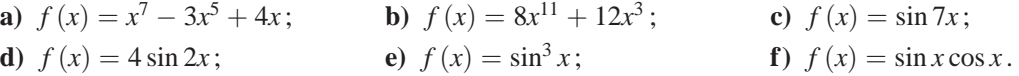

**6.** Dokaži da su sljedeće funkcije neparne:

- **a)**  $f(x) = \sqrt[3]{x} x$ ; **b)**  $f(x) = \text{tg } x + \sin x$ ; **c)**  $f(x) = 3 \text{tg } x 4 \text{ctg } x$ ; **d**)  $f(x) = 2 \text{tg } x - \sin x \cos x$ ; **e**)  $f(x) = \frac{1 - \cos^4 x}{\sin x}$ ; **f**)  $f(x) = \frac{x + \text{tg } x}{\sin x}$ .
- 17